# Testing GPT-3 for the Geosciences

### Benefits and limitations

*Paolo Dell'Aversana*

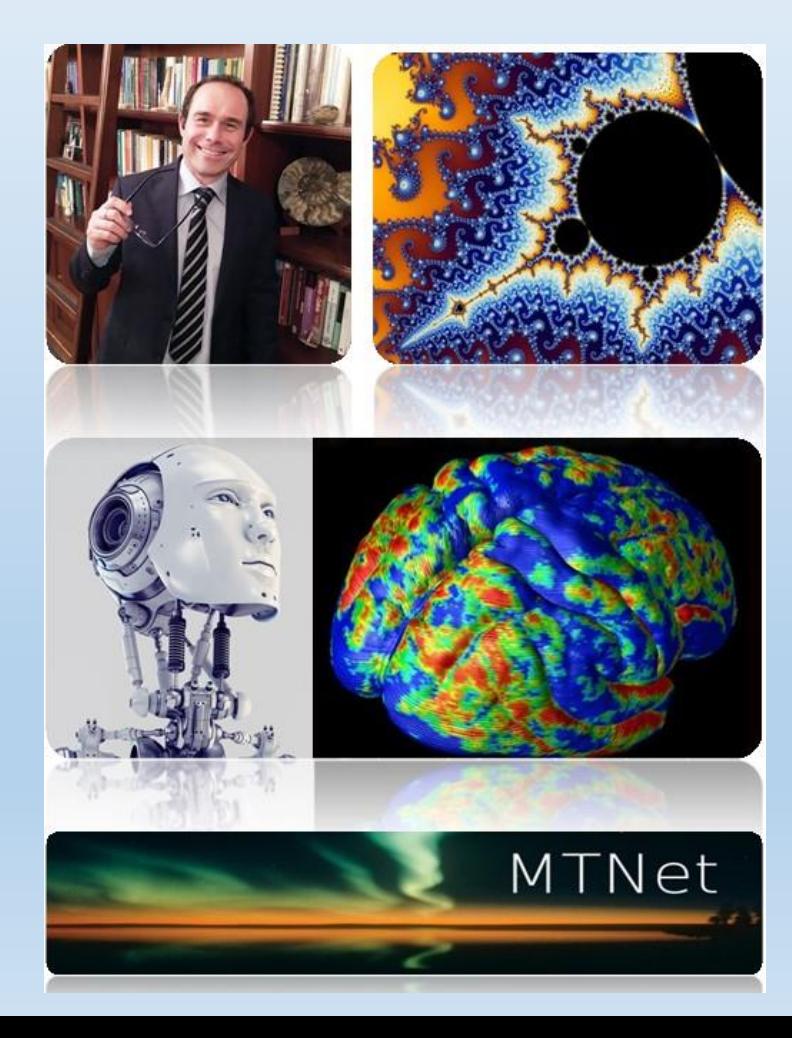

# Reference paper

**[GPT-3: a new cooperation scenario between humans and machines. Benefits and](https://www.researchgate.net/publication/368292736_GPT-3_a_new_cooperation_scenario_between_humans_and_machines_Benefits_and_limitations_of_GPT-3_as_a_coding_virtual_assistant)** 

**limitations of GPT-3 as a coding virtual assistant**

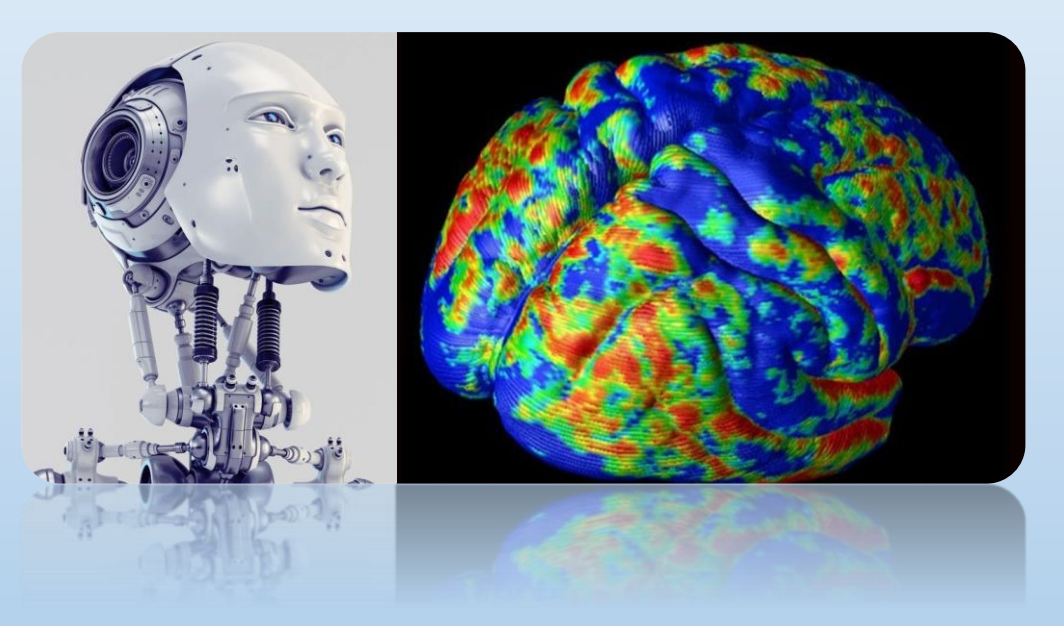

*Paolo Dell'Aversana*

- Introduction
- Examples, examples, examples …
- Applications in Geosciences
- A critical discussion: benefits and limitations
- Creative use of GPT-3
- Conclusions
- Questions and discussion

#### • **Introduction**

- Examples, examples, examples …
- Applications in Geosciences
- A critical discussion: benefits and limitations
- Creative use of GPT-3
- Conclusions
- Questions and discussion

### Introduction

- GPT-3 (Generative Pre-trained Transformer) is a language generation model.
- It uses a 'Transformer architecture', which is a type of neural network designed for natural language processing tasks (Vaswani et al., 2017).
- GPT-3 uses 'self-attention'.
- This allows the model to analyse various<br>parts of the input and determine parts of the input and dependencies between them.

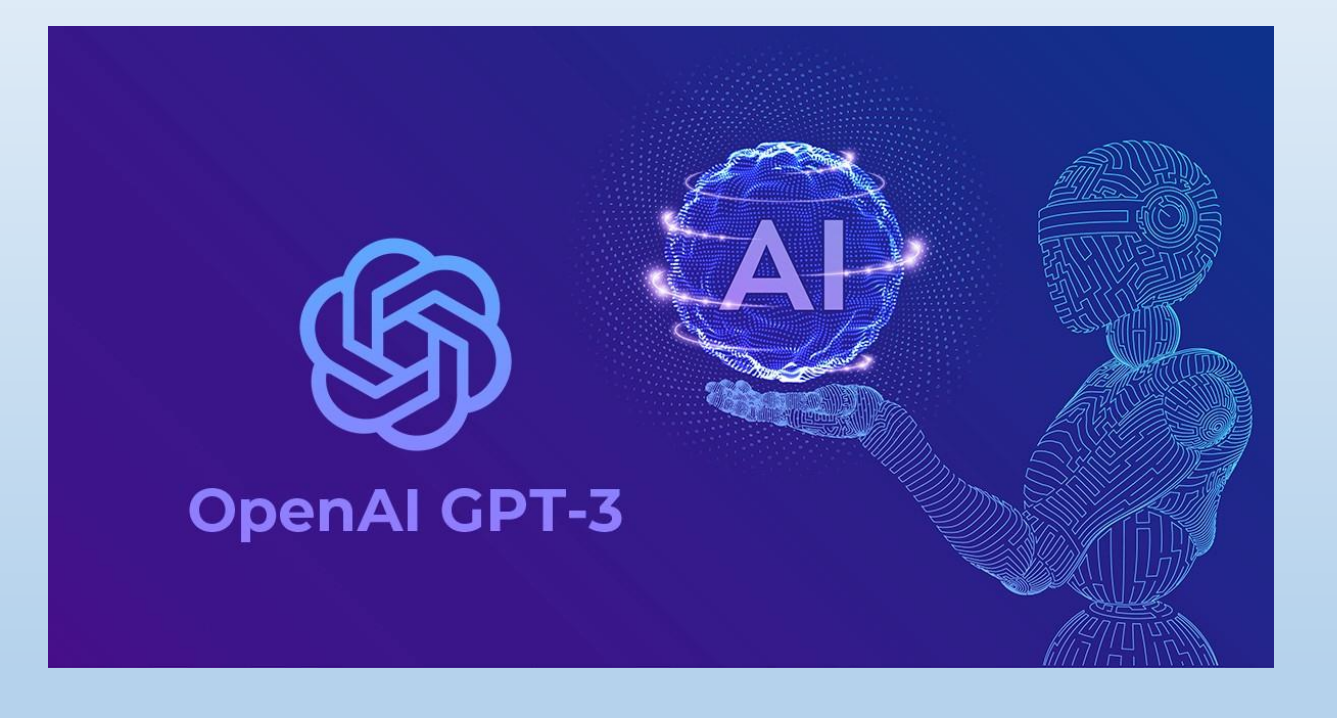

### Self attention

- Self-attention allows calculating the representation of a **sequence of input vectors** (e.g. words in a sentence).
- It works by computing "**attention weights**" between every pair of elements in the sequence, indicating the importance of each element with respect to the others.
- These attention weights are then used to compute a weighted sum of the elements, representing the **sequence as a single vector**.
- This allows the Transformer to capture **long-range dependencies** in the input sequence, since it considers all elements jointly rather than one at a time.

### GPT-3 can do …

- Text generation
- Language translation
- Text summarization
- Question answering
- Text classification
- Sentiment analysis
- $\bullet$  …
- Text-to-code generation

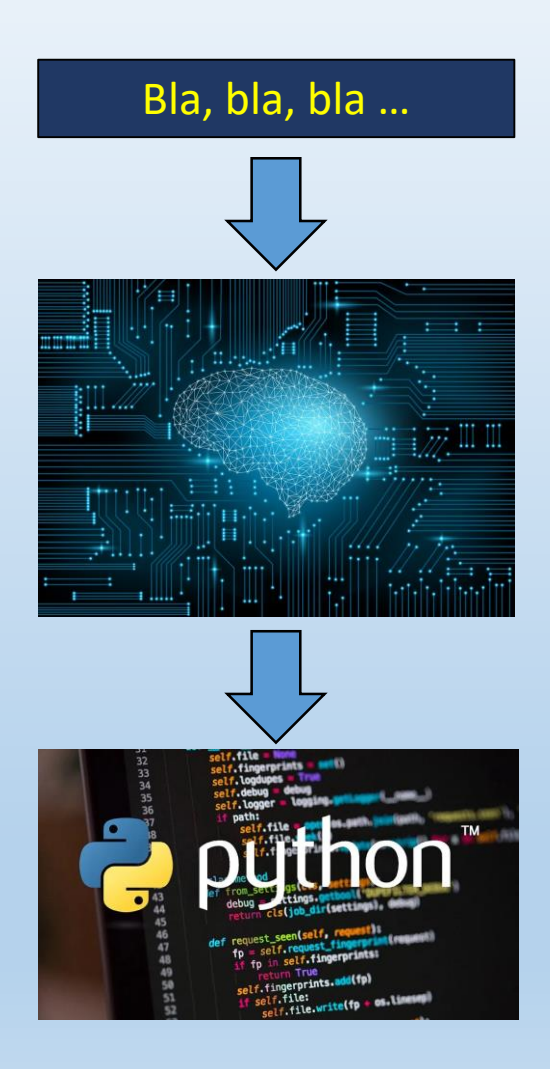

- Introduction
- **Examples, examples, examples …**
- Applications in Geosciences
- A critical discussion: benefits and limitations
- Creative use of GPT-3
- Conclusions
- Questions and discussion

## Example

#### Python code for creating fractals

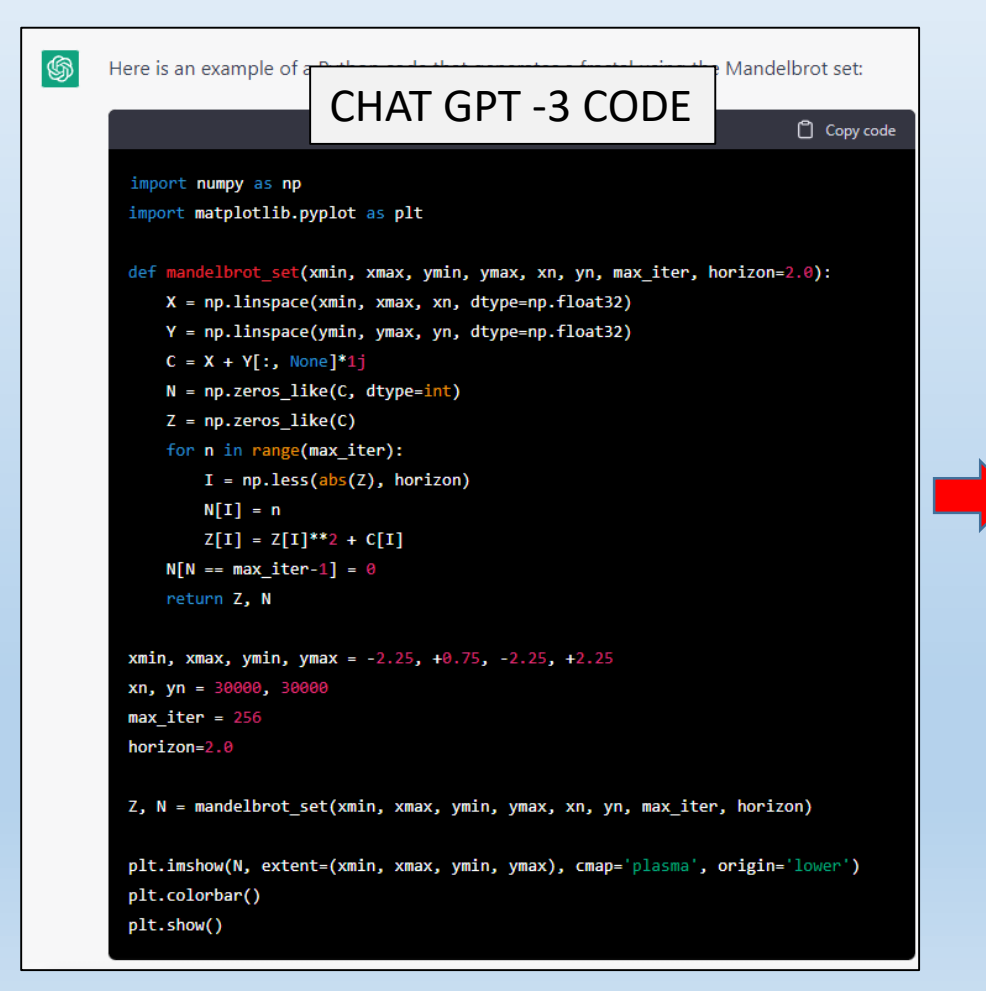

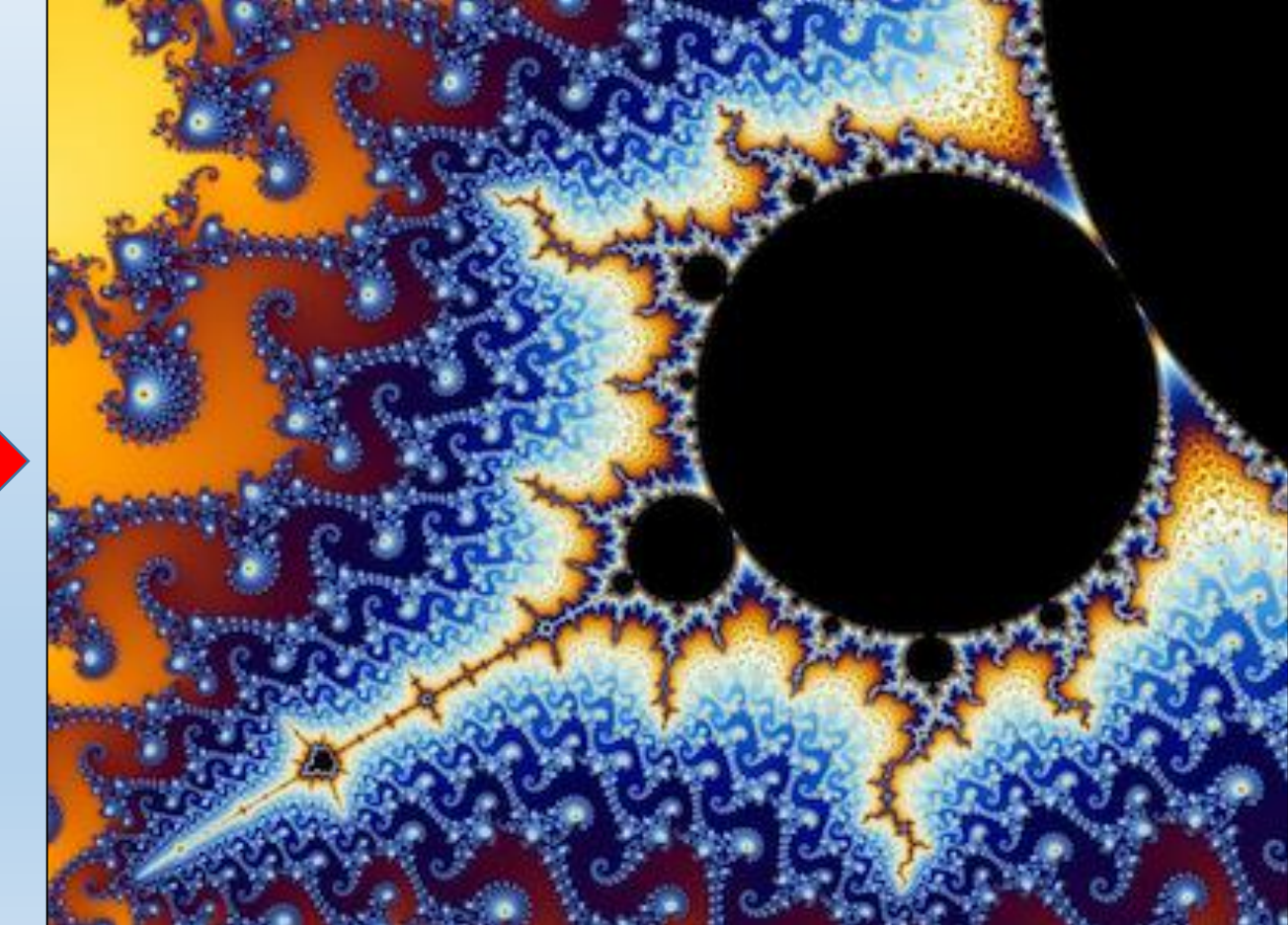

WWW.BANDICAM.com3 | G | G | \* | C | G | Ø | Ø | G | x

 $\Box$  x

13.46<br>13/01/2023

 $\Box$   $\angle$ 

 $+$ 

☆

 $\Box$ 

#### $\leftarrow$   $\rightarrow$  $\mathbf{C}$ chat.openai.com/chat

 $\bullet$ 

ă

 $\boldsymbol{\Theta}$ 

 $w$ 

 $P_4$ 

O

B.

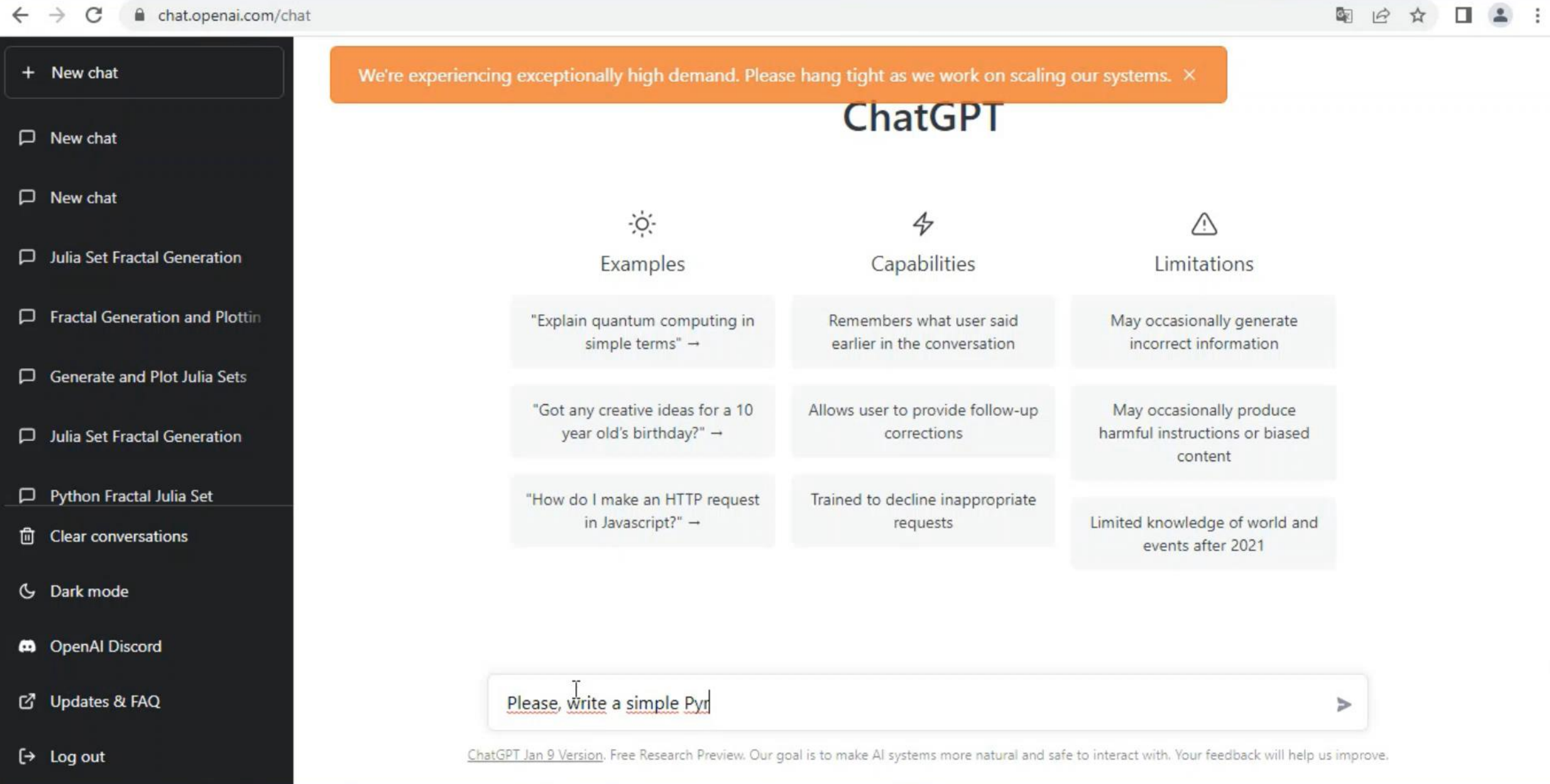

 $\bullet$ 

Live

 $\boxed{\textcircled{c}}$ 

 $\bullet$ 

## This opens new doors for creativity

• GPT-3 is a virtual assistant for transforming raw ideas into prototype codes and for testing them.

#### • Examples:

- …

- Processing algorithms
- Inversion
- Optimization
- Deep Neural Networks
- Image recognition
- Sound analysis
- Advanced statistics

### GPT-3 code examples

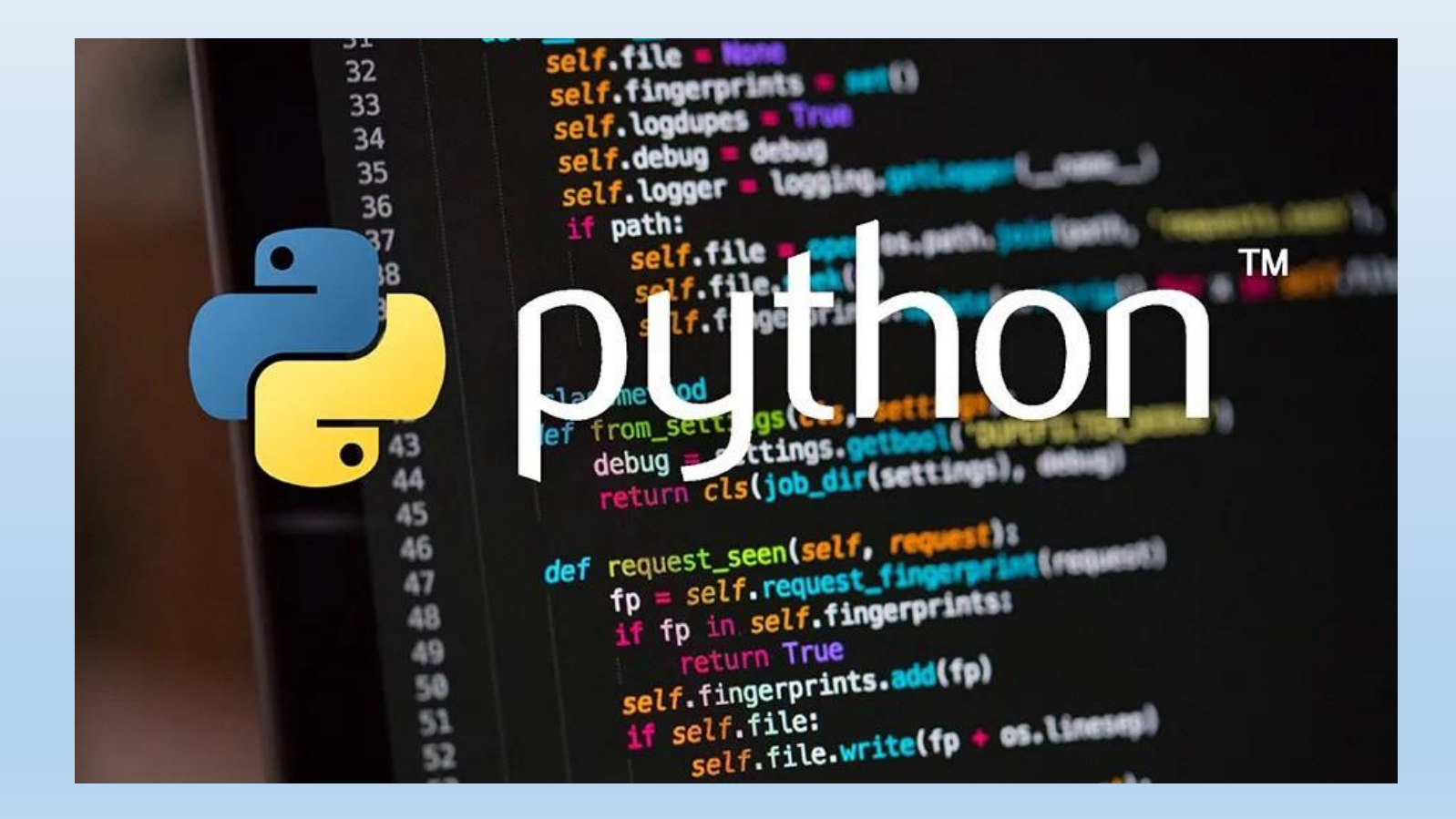

## Some preliminary applications

• New global optimization approaches

• …

- Novel algorithms for joint inversion of seismic and electromagnetic data
- New methods for predictive/prescriptive reservoir management
- New approaches for fluid displacement prediction (Oil, gas, CO2 ...)
- Time-lapse resistivity inversion for aquifer monitoring

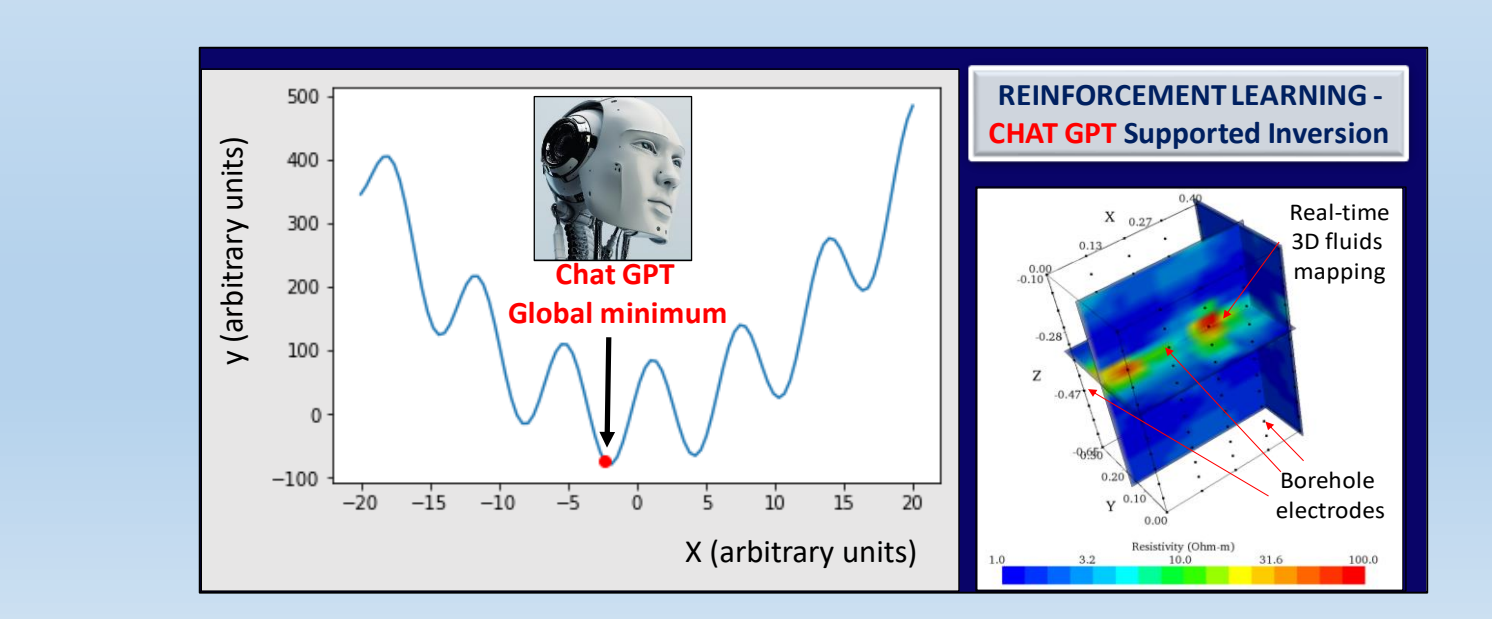

### Finding the global minimum of a complicate function

#### import numpy as np import matplotlib.pyplot as plt

```
# define the function that we want to find the global minimum of
def f(x):
```

```
return np \sin(x) + x^{**2} + 15^{*}np \sin(x) + 5^{*}np \sin(x) + 35^{*}np \cos(x) + 55^{*}np \sin(x)
```

```
# define the policy gradient algorithm using the available Python library
def policy_gradient(f, learning_rate=0.01, max_iter=3000):
```
# Initialize the policy parameters. # These are crucial. In case of non-convergence, change them

```
params = np.random.randn(1)
```

```
for _ in range(max_iter):
 # sample an action from the policy
 action = np.random.normal(loc=params, scale=1)
```

```
# observe the reward and update the policy parameters
reward = -f(action)gradient = action * rewardparams += learning rate * gradient
```
#### return params

```
# find the global minimum using the policy gradient algorithm
params = policy\_gradient(f)
```

```
# print the function and mark the global minimum
x = npulinspace(-20, 20, 100)
y = f(x)plt.plot(x, y)plt.plot(params, f(params), 'ro')
plt.show()
```
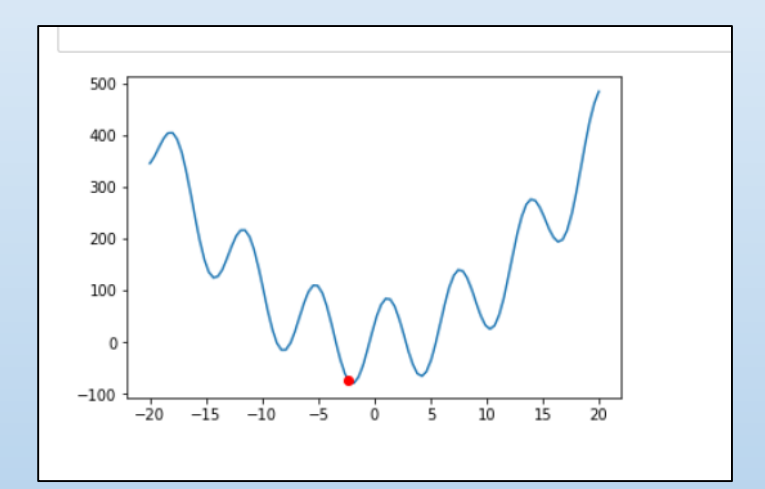

- Introduction
- Examples, examples, examples …
- **Applications in Geosciences**
- A critical discussion: benefits and limitations
- Creative use of GPT-3
- Conclusions
- Questions and discussion

### Transformers and forecasting models

- Transformers are useful for predicting future data in a sequence because they are specifically designed to process sequential data.
- Their architecture allows the model to take into account the entire context of the sequence, rather than just the previous few elements.

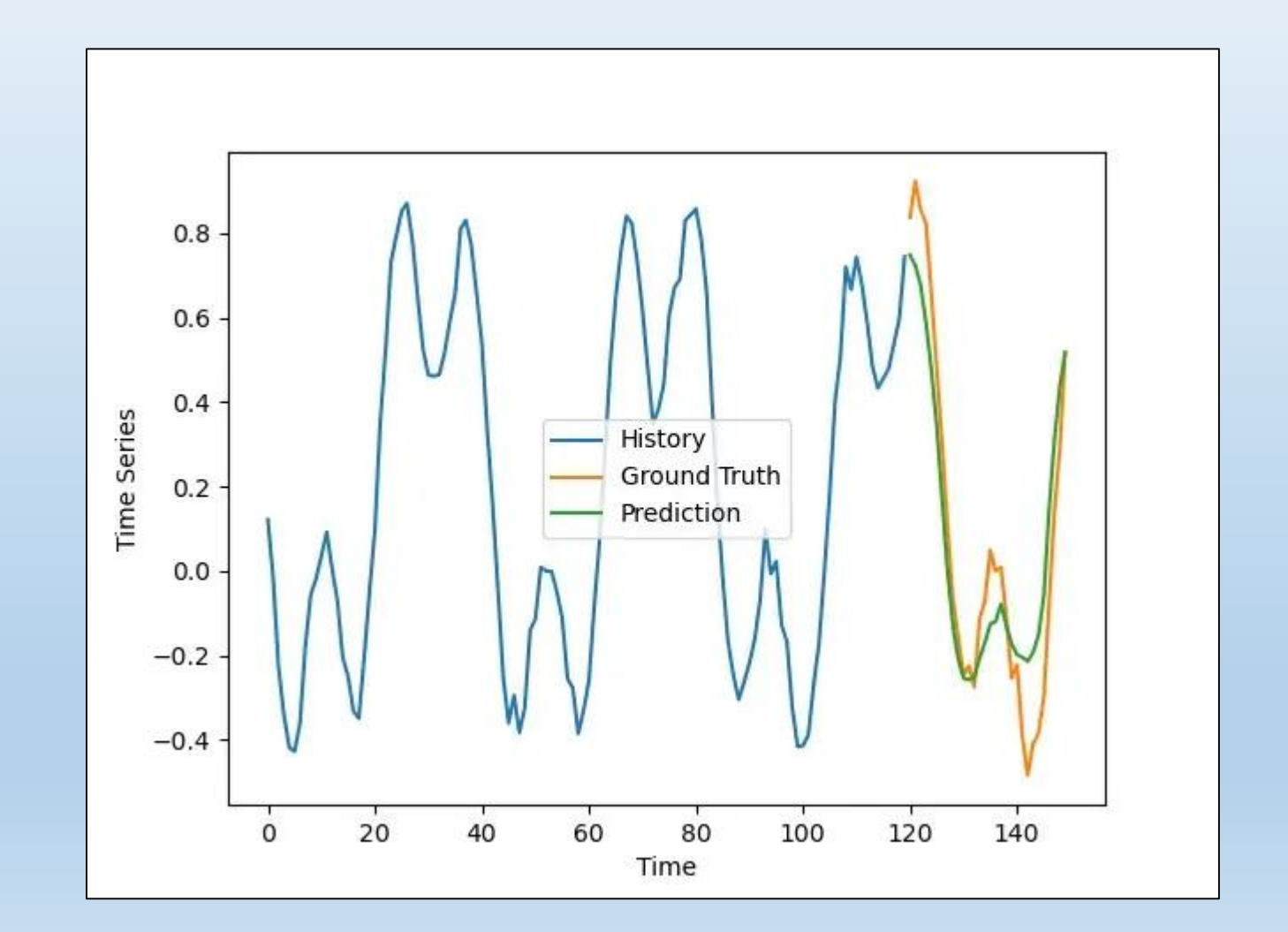

### RECURRENT NEURAL NETWORKS AND TRANSFORMERS FOR PREDICTING RESISTIVITY VARIATIONS OVER TIME

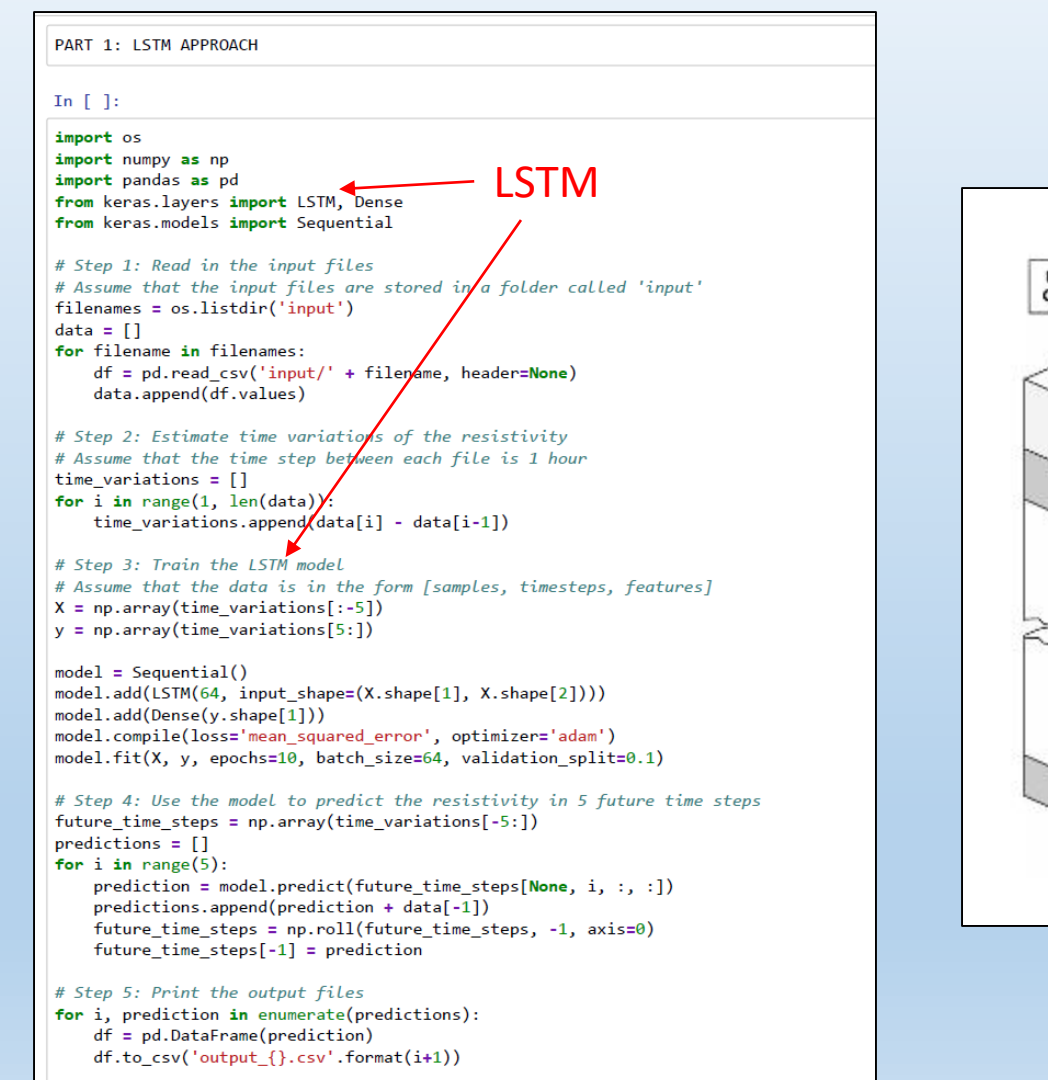

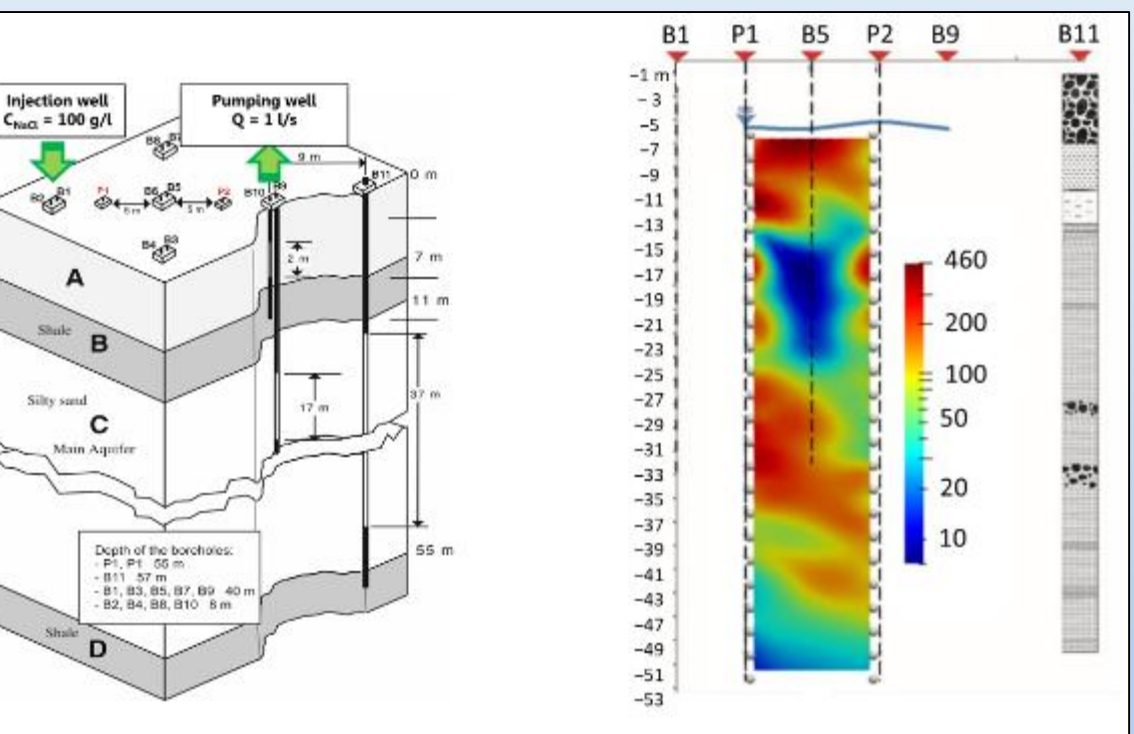

### RECURRENT NEURAL NETWORKS AND TRANSFORMERS FOR PREDICTING RESISTIVITY VARIATIONS OVER TIME

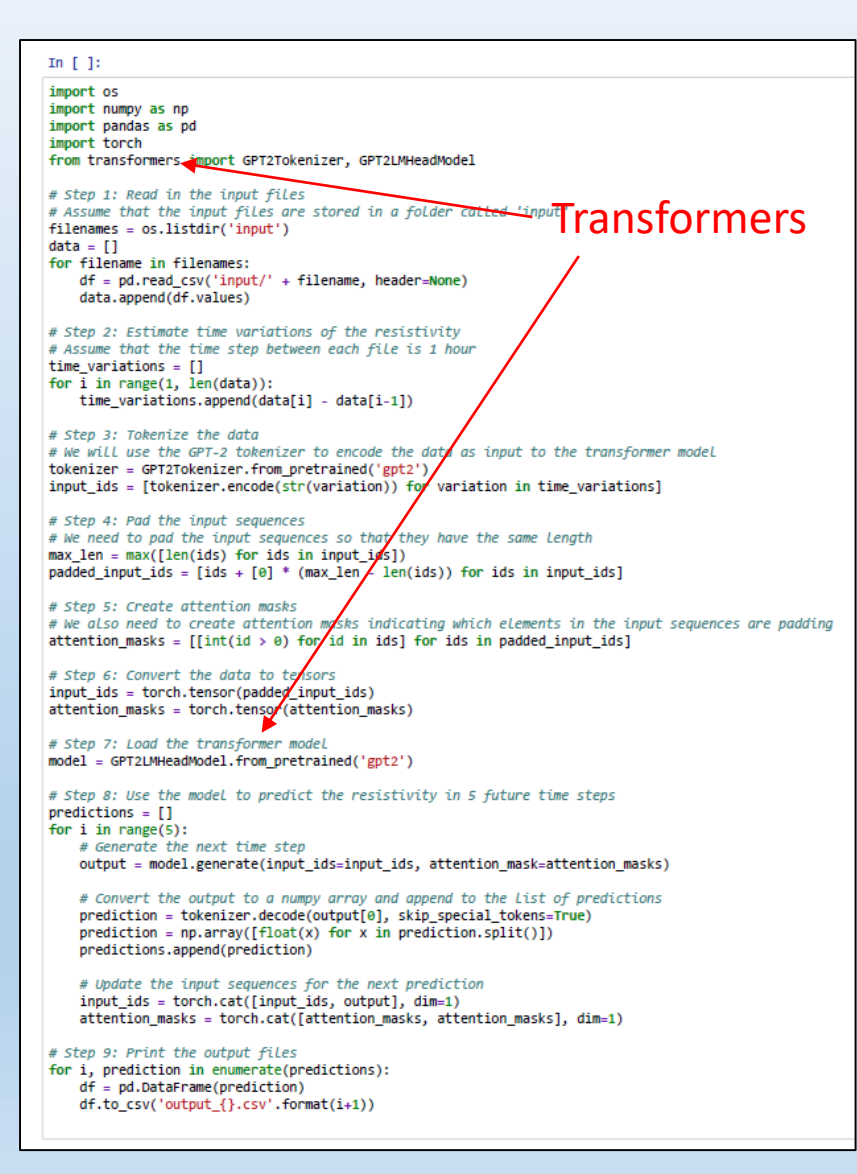

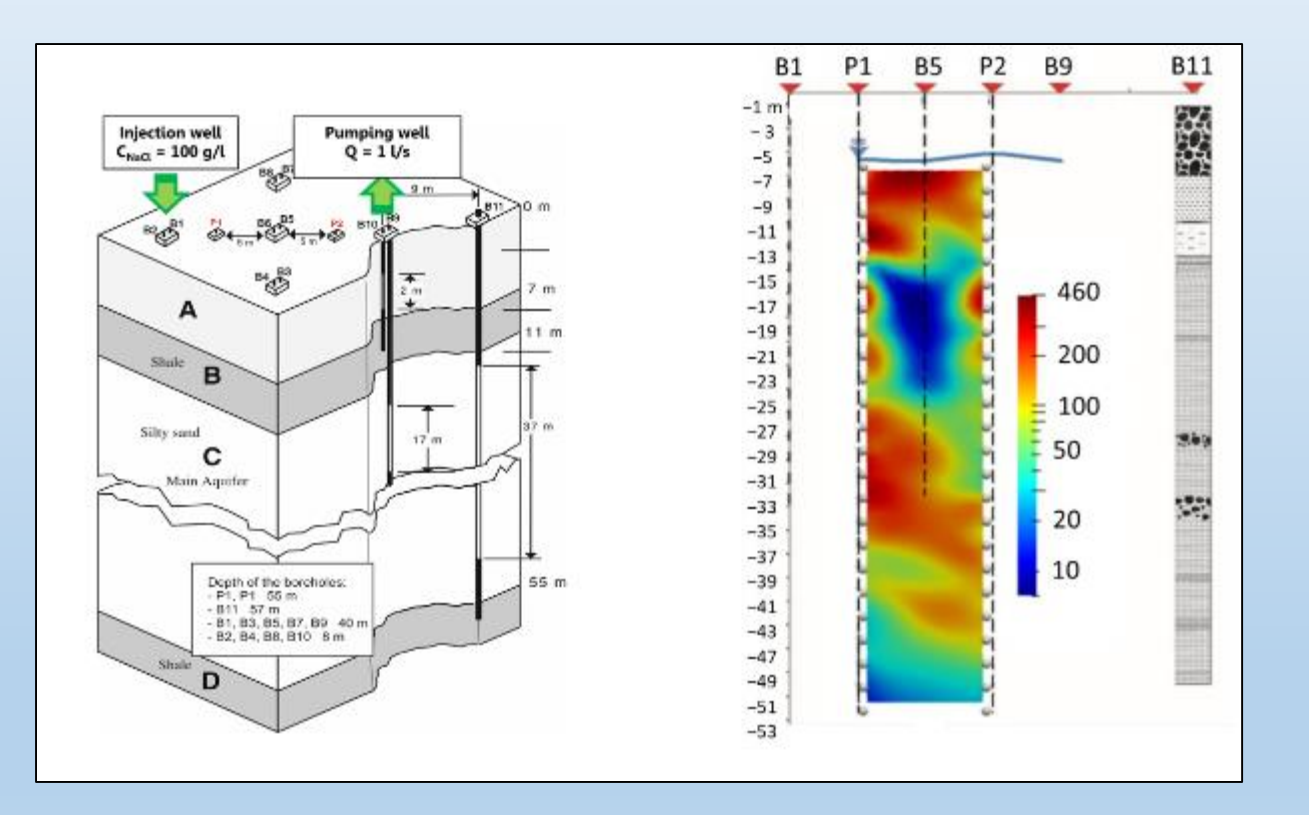

### REFRACTION TOMOGRAPHY SUPPORTED BY Q-LEARNING

```
1 import numpy as np
2 import tensorflow as tf
 \overline{3}# Load the example data set
 4
   source positions = \ldots5
 6 receiver positions = ...
7 refraction travel times = \ldots8
   # Define the Q-learning model
 9
   model = tf.keras.Sequential()10
   model.add(tf.keras.layers.Dense(64, input dim=3, activation='relu'))
11
   model.add(tf.keras.layers.Dense(64, activation='relu'))
12
   model.add(tf.keras.layers.Dense(1, activation='linear'))
13
   model.compile(loss='mse', optimizer=tf.keras.optimizers.Adam(learning rate=0.001))
14
15
   # Define the misfit function
16
   def misfit(predicted, observed):
17
     return np.mean(np.abs(predicted - observed))
18
19
   # Train the model
20
   for i in range(1000):
21
     # Select a random source-receiver pair
22
     idx = np.random.randn(tlen(source positions))23
     x = np.concatenate((source positions[idx], receiver positions[idx]))
24
     y = refraction travel time [idx]25
26
     # Calculate the predicted travel time
27
     y pred = model.predict(x)
28
29
     # Calculate the reward
30
     #reward = -misfit(y pred, y)31
つつ
```
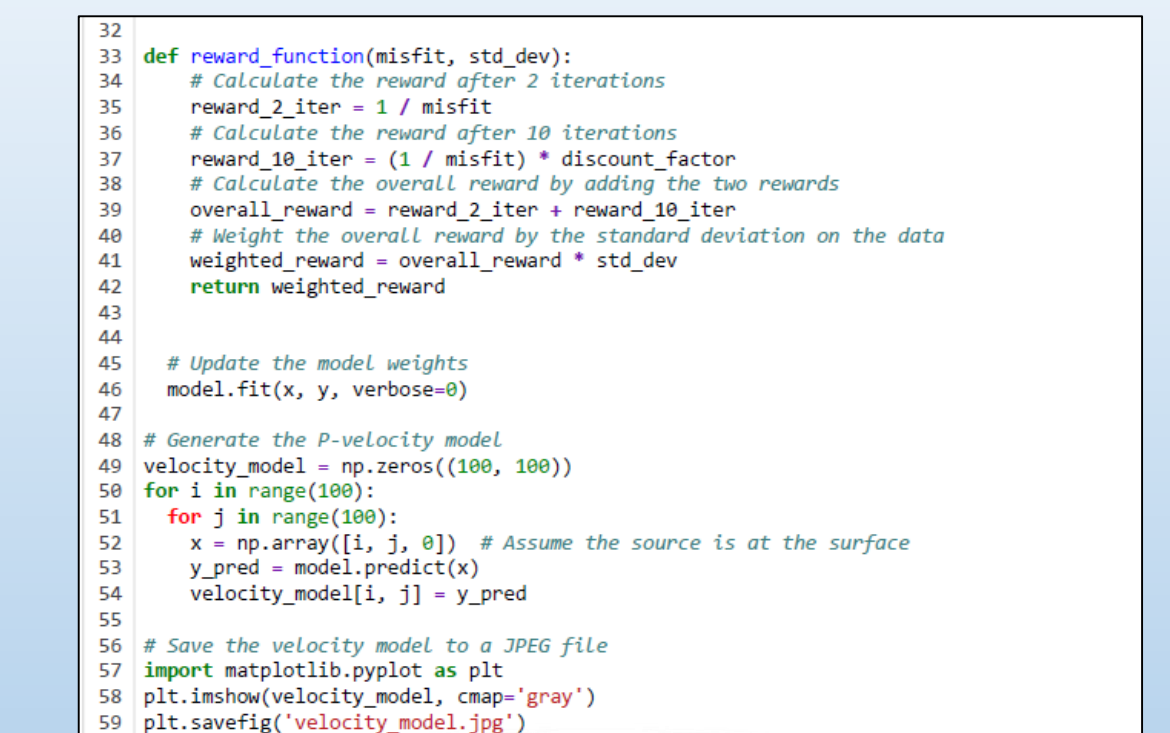

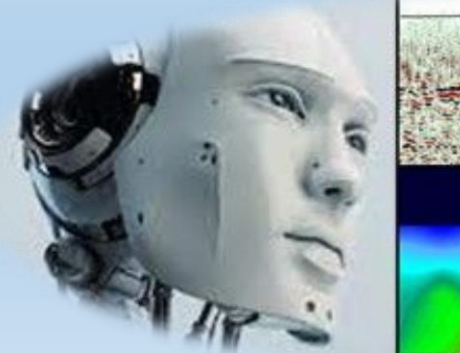

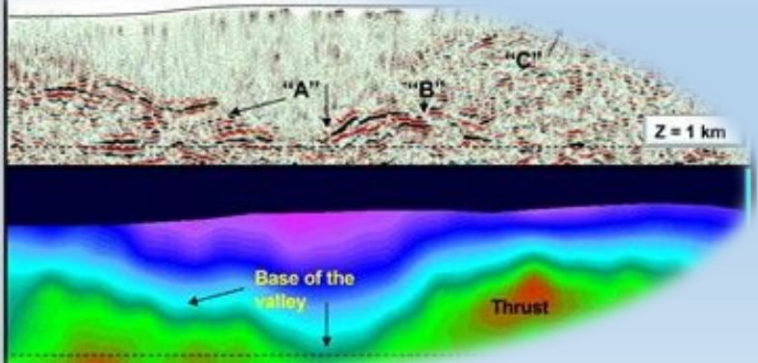

### MANY IS BETTER THAN ONE

#### Combining multiple Transformers

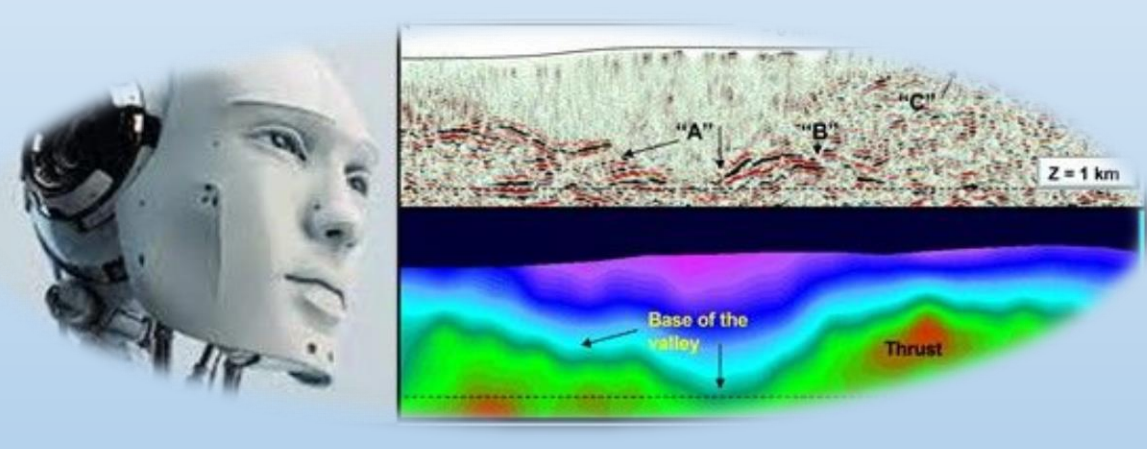

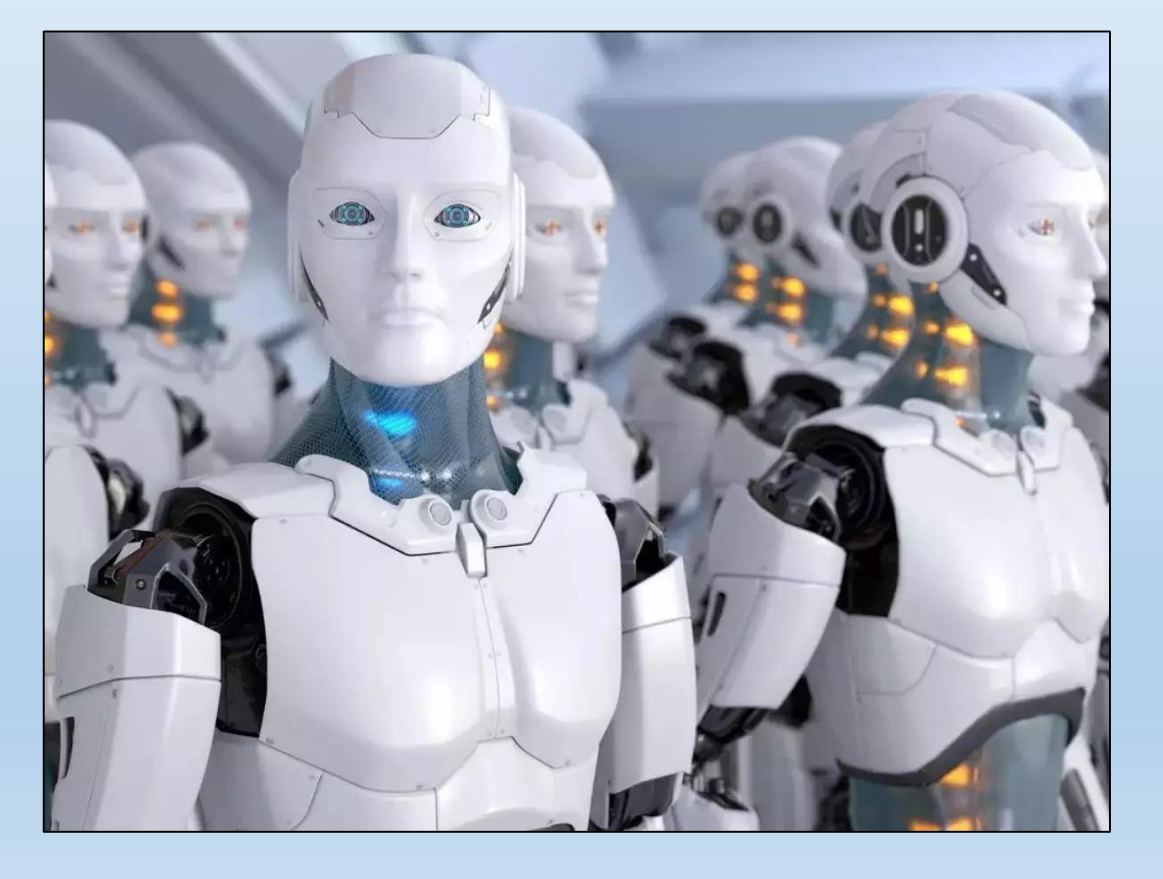

### MANY IS BETTER THAN ONE

#### Using the 'BERT' and 'GPT' transformer models in parallel

import torch from transformers import BertModel, GPT2Model

# initialize the transformer models bert model = BertModel.from pretrained('bert-base-cased') gpt2\_model = GPT2Model.from\_pretrained('gpt2')

```
# move models to GPU if available
device = torch.device('cuda' if torch.cuda.is available() else 'cpu')bert model = bert model.to(device)
gpt2 model = gpt2 model.to(device)
```

```
# prepare input for the transformer models
input\_ids = torch.tensor([[31, 51, 99], [15, 5, 0]]).to(device)bert\_output = bert\_model(input\_ids)[0]
```

```
input\_ids = torch.tensor([1, 2, 3], [4, 5, 6]]).to(device)gpt2 output = gpt2 model(input ids)[0]
```
# use the transformer model outputs for some further processing output = bert\_output + gpt2\_output

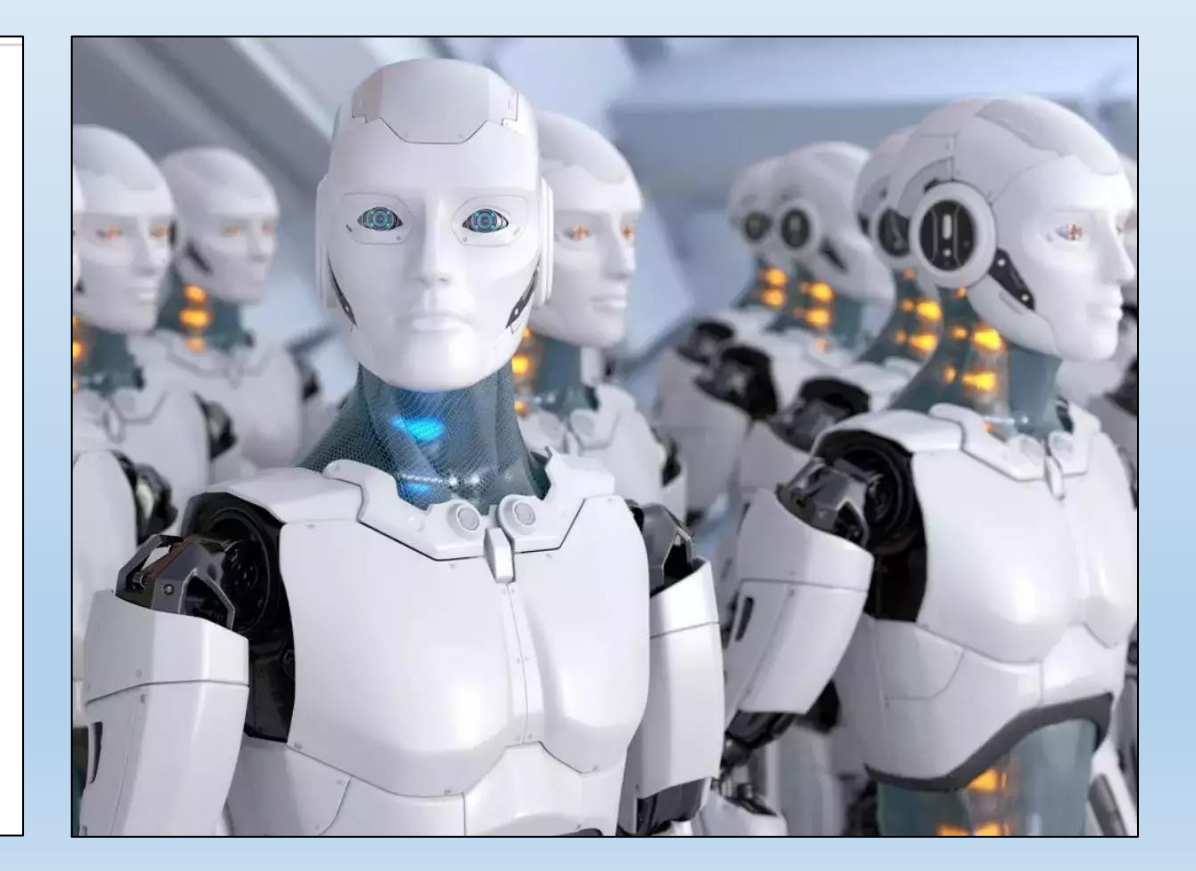

- Introduction
- Examples, examples, examples …
- Applications in Geosciences
- **A critical discussion: benefits and limitations**
- Creative use of GPT-3
- Conclusions
- Questions and discussion

### BENEFITS AND LIMITATIONS

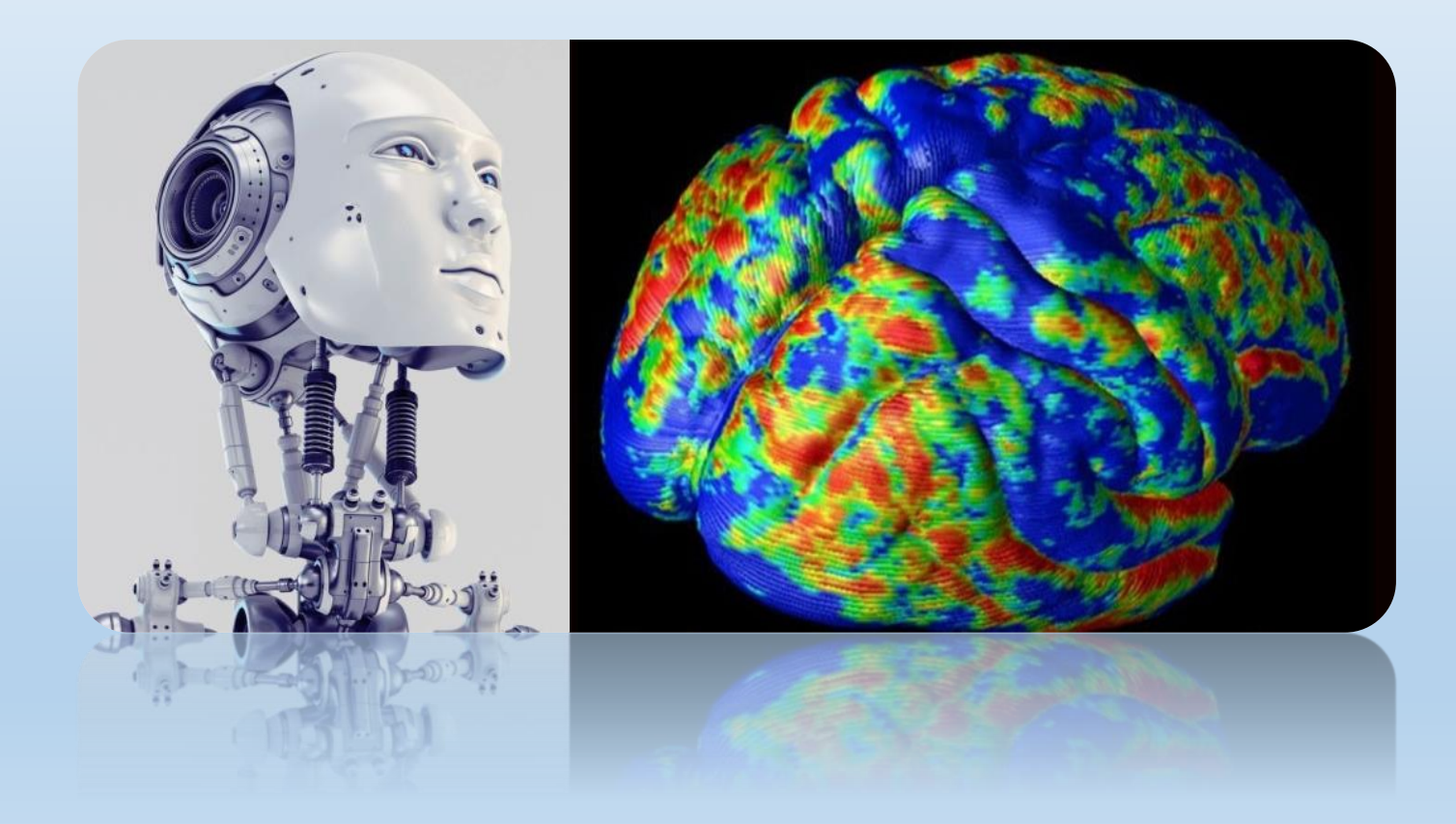

### FIRST PRINCIPLE OF CHAT BOT

"*The quality of the answers is directly proportional to the quality of the questions*."

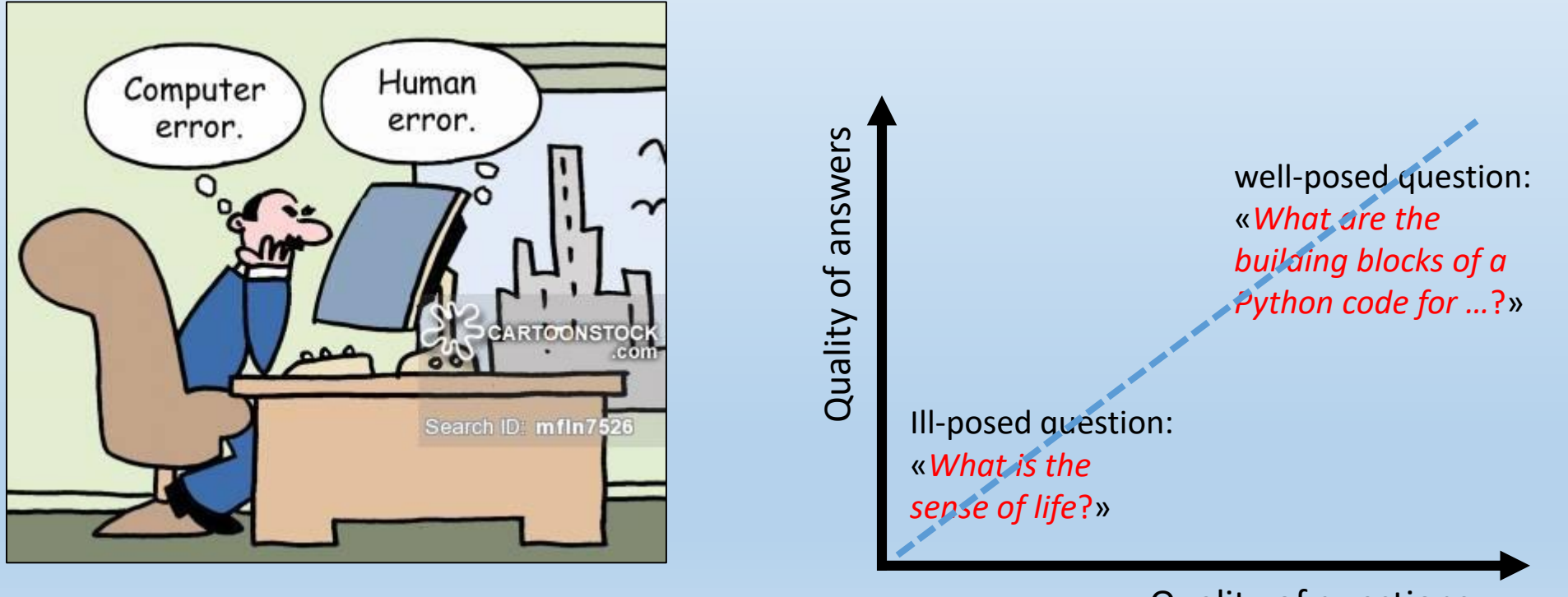

Quality of questions

### A NON-OBVIOUS DERIVATION

"*The effectiveness of a chat bot depends non-linearly on the skills of the user*."

![](_page_24_Figure_2.jpeg)

### AN IMPORTANT REMARK

*The focus is on the cooperation between artificial and biological intelligence*

![](_page_25_Picture_2.jpeg)

- Introduction
- Examples, examples, examples …
- **Applications in Geosciences … and in other fields**
- A critical discussion: benefits and limitations
- Creative use of GPT-3
- Conclusions
- Questions and discussion

An example of cooperation loop: testing new ideas by combination of GPT with existing libraries

![](_page_27_Figure_1.jpeg)

#### Joint inversion of refraction seismic and geo-electric data

![](_page_28_Picture_1.jpeg)

Credit: https://www.pygimli.org/ examples aut o/5 misc/plot petro joint inv.html

![](_page_28_Figure_3.jpeg)

### Joint inversion of refraction seismic and geo-electric data

The code imports the input data files using the pg.load() function.

It creates a 2D mesh for the inv. using pg.createGrid() function.

The inversion problem is created using the pg.RInversion() function, with the seismic travel time data and the mesh. The transmissivity model is set using the setTransModel() function.

The regularization parameter is set using the setLambda() function.

The code also creates a data container for the resistivity data using the pg.DC2dModelling() function.

The joint invers. is performed using pg.jointInversion() function.

The result is saved to a file using the pg.save() function.

#### import pygimli as pg

# Import data files seismic data = pg.load("seismic data.txt") resistivity\_data = pg.load("resistivity\_data.txt")

# Create mesh for inversion  $mesh = pg.createGrid(seismic data-region(), quality=33)$ 

# Create inversion problem inv = pg.RInversion(seismic\_data, mesh, True) inv.setTransModel(pg.TransLog()) inv.setLambda(5.0)

# Create data container for resistivity data  $dc = pg.DC2dModelling()$ dc.createReferencedData(resistivity\_data)

# Joint inversion model = pg.jointInversion(inv, dc, verbose=True)

# Save result to file pg.save("result.txt", model)

Additional applications in Geosciences using Machine Learning supported by GPT-3

### Machine Learning for rock sample classification based on chemical composition

![](_page_31_Figure_1.jpeg)

### Machine Learning + GPT-3 for mineralogical recognition

![](_page_32_Figure_1.jpeg)

Applications in Medical Sciences using Machine Learning supported by GPT-3

#### Medical diagnosis

![](_page_34_Picture_1.jpeg)

![](_page_34_Figure_2.jpeg)

- Introduction
- Examples, examples, examples …
- Applications in Geosciences
- A critical discussion: benefits and limitations
- **Creative use of GPT-3**
- Conclusions
- Questions and discussion

### GPT-3 SUPPORTING HYBRID TECHNOLOGIES

*Using GPT-3 for linking different scientific domains*

![](_page_36_Picture_2.jpeg)

Linking Geophysics, Machine Learning, Sound Engineering and Cognition using "Librosa" libraries

![](_page_37_Picture_1.jpeg)

![](_page_38_Picture_0.jpeg)

![](_page_38_Picture_1.jpeg)

Connecting book content through GPT-3

#### COMBINATION AND SELECTION IS ALL YOU NEED.

I am testing GPT-3 and Transformer technology as tools for inspiring/triggering/developing combinatorial creativity and innovation.

I created a complete workflow and a methodology for doing, at moment, two types of applications (see conceptual cartoon in the figure):

1) Correlating the semantic content of books (included in the GPT-3 knowledge base) for generating linked concepts, for inspiring new ideas and intuitions.

2) Exploring/combining patents databases, scientific literature, code-libraries (included in the GPT-3 knowledge base) and so forth for generating new algorithms, computer and math codes, new potential methods, inventions, patents from their semantic combination.

In about two months of trials, I have produced many new intriguing ideas, new algorithms and Python codes, several innovative workflows for signal analysis, image/sound classification, geophysical data interpretation and much more …

Next, all of these "products" have been selected through an automatic ranking process based on Deep Learning (depending on pre-defined criteria, tasks and purposes) and using well-known techniques (such as CNNs, RNNs, Transformers, Deep Boltzmann Machines, and various NLP algorithms).

In my tests, about 20% of the "products" survived to the selection process. The remaining 80% has been rejected or saved for future check because labelled as "obvious", "not new" and/or "too challenging".

The result is a significant number of new effective ideas, approaches, methodologies, technologies ready for verification tests in multi-disciplinary fields (geophysics, operation geology, drilling geo-steering, sound engineering, digital music, math, art, medical diagnosis, project management, financial analysis, sentiment analysis ...).

![](_page_40_Figure_0.jpeg)

- Introduction
- Examples, examples, examples …
- Applications in Geosciences
- A critical discussion: benefits and limitations
- Creative use of GPT-3
- **Conclusions**
- Questions and discussion

## SOME OPEN QUESTIONS AND REMARKS

- 1) Where are we going?
- 2) Will AI replace humans?
- 3) Or has a new form of collaboration opened up between artificial and biological intelligence?
- 4) Has the era of artificial creativity begun?
- 5) Any other open question ?
- 6) …

![](_page_42_Picture_7.jpeg)

## Suggested readings

"**Attention Is All You Need**" by Ashish Vaswani, Noam Shazeer, Niki Parmar, Jakob Uszkoreit, Llion Jones, Aidan N. Gomez, Lukasz Kaiser, Illia Polosukhin, (2017). Advances in Neural Information Processing Systems, 30, 5998-6008. This is the reference paper for an introduction about Transformers architecture.

"**Language Models are Unsupervised Multitask Learners**" by Brown et al. (2020): This paper describes the original GPT model and its successors, GPT-2 and GPT-3. It discusses the design and training of the model and presents results on a variety of language tasks.

"**Exploring the Limits of Transfer Learning with a Unified Text-to-Text Transformer**" by Radford et al. (2019): This paper presents the results of finetuning GPT-2 on a variety of natural language processing tasks and shows that it can achieve state-of-the-art results on many of them.

"**Better Language Models and Their Implications**" by Brown et al. (2020): This paper presents the development and evaluation of GPT-3 and discusses its potential impact on various language tasks and applications.

["Inversion of geophysical data supported by Reinforcement Learning", by Paolo Dell'Aversana, \(2023\). BGTA \(in press\) DOI](https://www.researchgate.net/publication/366952669_Inversion_of_geophysical_data_supported_by_Reinforcement_Learning) DOI: 10.4430/bgo00411. Dell' Aversana. Paolo. https://www.researchgate.net/publication/368292736\_GPT-3 a new cooperation scenario between humans and machines Benefits and limitations of GPT-3 as a coding virtual assistant

### THANK YOU!

![](_page_44_Picture_1.jpeg)

- Introduction
- Examples, examples, examples …
- Applications in Geosciences
- A critical discussion: benefits and limitations
- Creative use of GPT-3
- Conclusions
- **Questions and discussion**